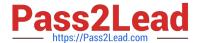

# C\_TFIN22\_66<sup>Q&As</sup>

SAP Certified Application Associate - Management Accounting (CO) with SAP ERP 6.0 EHP6

# Pass SAP C\_TFIN22\_66 Exam with 100% Guarantee

Free Download Real Questions & Answers **PDF** and **VCE** file from:

https://www.pass2lead.com/c\_tfin22\_66.html

100% Passing Guarantee 100% Money Back Assurance

Following Questions and Answers are all new published by SAP Official Exam Center

- Instant Download After Purchase
- 100% Money Back Guarantee
- 365 Days Free Update
- 800,000+ Satisfied Customers

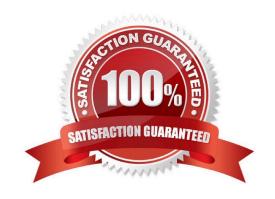

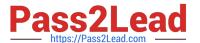

#### **QUESTION 1**

Identify the steps in the ASAP methodology. (Select five)

- A. Roll out
- B. Realization
- C. Final Preparation
- D. Project Preparation
- E. Business Blueprint
- F. Go live and Support

Correct Answer: BCDEF

### **QUESTION 2**

Where do you have to activate commitment management to enable postings of commitments on cost centers?

- A. In the controlling area
- B. In the cost element master record
- C. In the cost center master record
- D. In the standard hierarchy

Correct Answer: A

#### **QUESTION 3**

How do you receive the internal activities in the material cost estimate using a logistic quantity structure?

- A. Assign the responsible cost center and its activities directly to the routing header.
- B. Assign a cost center and its activities in the work center of the routing operation.
- C. Assign a cost element with type 43 (internal activity allocation) to the routing operation.
- D. Assign a cost center and its activities to the bill of material.

Correct Answer: B

## **QUESTION 4**

How can you set up a valuation based on a cost estimate in costing-based profitability analysis? (Choose three)

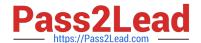

# https://www.pass2lead.com/c\_tfin22\_66.html

2024 Latest pass2lead C\_TFIN22\_66 PDF and VCE dumps Download

- A. By assigning the costing variant to valuation variant.
- B. By assigning the costing key to value fields.
- C. By assigning the costing key to products.
- D. By assigning the costing key to material types.
- E. By assigning the costing variant in the costing key.

Correct Answer: CDE

#### **QUESTION 5**

What is the basis for creating projects in SAP Solution Manager?

- A. Business scenarios
- B. Business blueprint
- C. Business content
- D. Business documentation

Correct Answer: A

C TFIN22 66 PDF Dumps C TFIN22 66 VCE Dumps

C TFIN22 66 Exam Questions